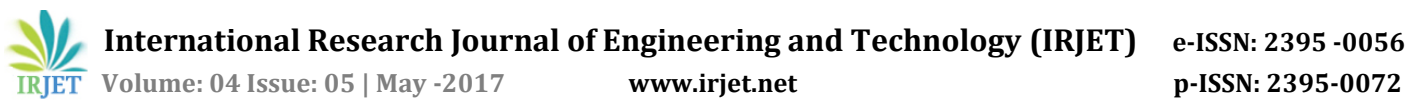

# **Analysis of GPS Trajectories Using Pearson and Spearman Correlation**

## *Sharmila J<sup>1</sup> , Anolya Anette Avila2.E, Deepa. N3, Prabhakaran V.S<sup>4</sup>*

*1,2,3,4 School of Information Technology and Engineering, VIT University,Vellore, India.*

---------------------------------------------------------------------\*\*\*--------------------------------------------------------------------- *Abstract- The dataset has been feed by Android app called Go Track. Go! Track is an application derived from a research project. The purpose of the application is to provide the user with a set of functionalities useful for daily traffic:*

- *1- Suggestion of routes;*
- *2- Forecast of time of arrival and departure of bus to a certain point / shelter;*
- *3- Forecast of travel time;*
- *4- Forecast of arrival time;*
- *5- Forecast of congestion;*

*6- among several others*

#### *Keyword:* **Pearson Correlation, Spearman Correlation and control chart.**

#### **Introduction**

The effectiveness of these features, however, depends on data collected by the application as users intensify their use. Some of the data collected are: Average speed, Distance traveled, Latitude and longitude (points along the route), Time, Mode of transport (car or bus), Course evaluation (good, bad, regular) , Sunny), Bus evaluation (full, normal, empty).In the current version of the application, the only functionality present is the ratio of all existing bus stops in the city of Aracaju.To use GO! Track, simply activate the location device (GPS) of your smartphone and choose the means of transport you will use at the moment: car or bus. After choosing the transport mode, tracking will start immediately after the start button is activated.

Pearson model is used to find the relationship between the attributes x and y based on the value of r. Pearson helps us to find how closely an attribute is associated with other attributes Based on the analysis of data we can decide which attribute can be considered and which attribute can be neglected. For instance, in Pearson method if the value of r is more than 0.5 then the attributes are considered to be strongly related and if it is below 0.3 the attributes are sparsely related.

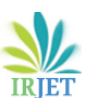

| <b>USER</b>  | id           | speed    | <b>Time</b> | <b>Distance</b> | rating         |
|--------------|--------------|----------|-------------|-----------------|----------------|
| A            | $\mathbf{1}$ | 19.21059 | 0.138049    | 2.652           | 3              |
|              |              |          |             |                 |                |
| B            | 2            | 30.84823 | 0.171485    | 5.29            | 3              |
| $\mathsf{C}$ | 3            | 13.5601  | 0.067699    | 0.918           | 3              |
| D            | 4            | 19.76668 | 0.389544    | 7.7             | 3              |
| E            | 8            | 25.8074  | 0.154801    | 3.995           | $\overline{2}$ |
| F            | 10           | 1.346913 | 0.006682    | 0.009           | $\overline{2}$ |
| G            | 11           | 36.85079 | 0.228001    | 8.402           | 3              |
| H            | 12           | 17.40513 | 0.038782    | 0.675           | 3              |
| I            | 13           | 15.39544 | 0.526844    | 8.111           | 3              |
|              | 14           | 8.902729 | 0.003033    | 0.027           | $\overline{2}$ |

 *Table i: Sample of Go\_TRACK Data*

## II **GRAPHICAL REPRESENTATION**

In this section, the data is imported to the octave software to form a 2D plot graph. A graphical representation of the data is always considered to be the best form to interpret the data. The number of instances of datas taken is 10 with no missing values.

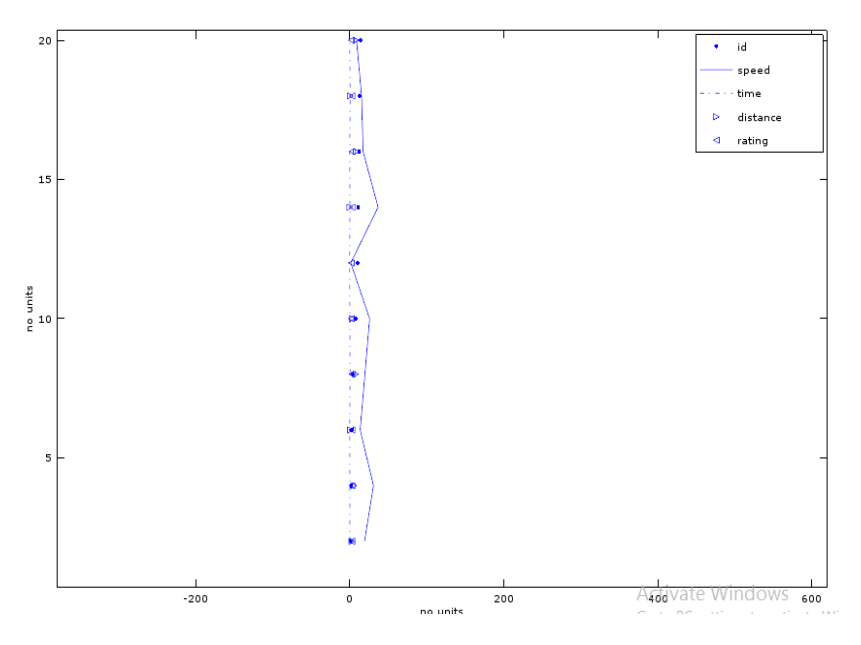

*Fig1:2-D Graph of user dataset*

## **A. Pearson based Attribute Clustering**

Correlation is a procedure for exploring the connection between two quantitative, nonstop factors, for instance, age and circulatory strain. Pearson's connection coefficient (r) is a measure of the quality of the relationship between the two factors.

The initial phase in concentrate the connection between two persistent factors is to draw a disperse plot of the factors to check for linearity. The connection coefficient ought not be computed if the relationship is not direct. For relationship just purposes, it doesn't generally make a difference on which hub the factors are plotted. Be that as it may, expectedly, the free (or illustrative) variable is plotted on the x-hub (on a level plane) and the ward (or reaction) variable is plotted on the y-hub (vertically).

The closer the disseminate of focuses is to a straight line, the higher the quality of relationship between the factors.

- I. Create a table between the various attributes as shown in the table I.
- II. Complete the table using multiplication of attribute values
- III. Calculate the sum of each columns separately.
- IV. Substitute all the values in the formula given below to get the Pearson coefficient.<br>  $r = \frac{N \cdot \sum xy \sum x \cdot \sum y}{\sqrt{N \cdot \sum y \cdot \sum y}}$

$$
r = \frac{N \cdot \sum xy - \sum x \cdot \sum y}{\sqrt{(N \cdot \sum x^2 - (\sum x)^2) \cdot (N \cdot \sum y^2 - (\sum y)^2)}}
$$

Here,  $N$  is the number of pairs of scores;

 $\sum xy$  is the sum of the product of paired scores;

 $\sum x$  is the sum of x scores;

 $\sum$  y is the sum of y scores;

 $\sum x$  is the sum of squared x scores;

 $\sum y$  is the sum of squared y scores;

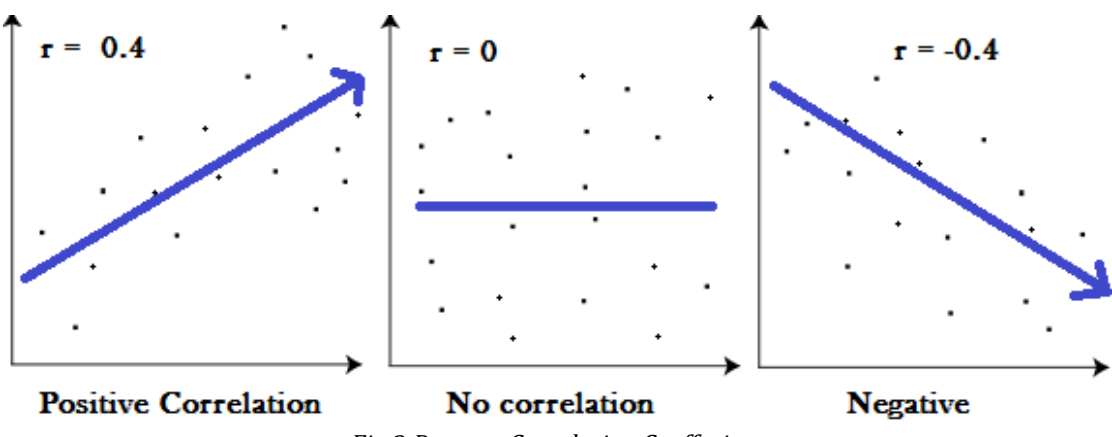

*Fig 2:Pearson Correlation Coeffecient*

Pearson's correlation coefficient  $(r)$  for continuous (interval level) data ranges from -1 to +1

All the relations with r value less than 0.5 are considered as week relations and the related attributes can be ignored and only strongly related attributes are considered. This decreases the overall number of attributes.

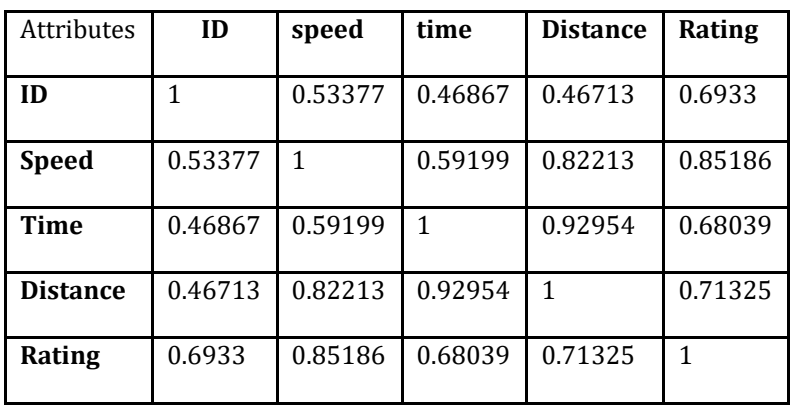

*TABLE 2: PEARSON CORRELATION*

#### **B.Spearman based Attribute Clustering**

Spearman's connection coefficient is a factual measure of the quality of a monotonic connection between matched information. In an example it is indicated by and is by configuration obliged as takes after Also, its understanding is like that of Pearsons, e.g. the closer is to the more grounded the monotonic relationship. The figuring of Spearman's connection coefficient and consequent centrality testing of it requires the accompanying information suspicions to hold:

- interim or proportion level or ordinal;

-monotonically related.

Note, dissimilar to Pearson's relationship, there is no necessity of typicality and thus it is a non-parametric measurement.

$$
\rho=1-\frac{6\sum d_i^2}{n(n^2-1)}
$$

Here, ρ is the spearman co-efficient.

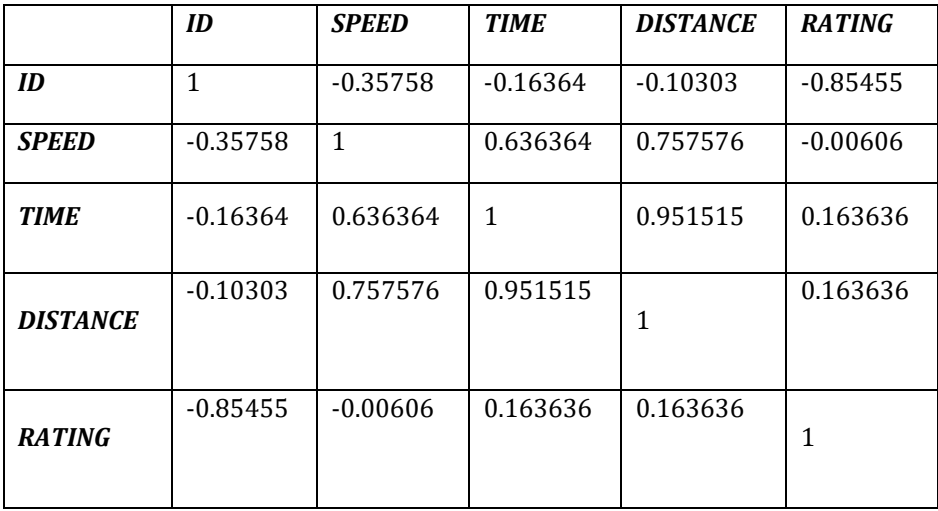

*Table 3:Spearman Similarity Matrix*

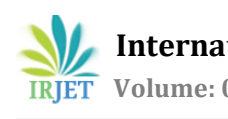

## **C. Control chart**

The control outline is an intense device for accomplishing measurable process control. Be that as it may, in programming improvement it is hard to utilize control outlines in the formal SPC way. It is a considerable undertaking, if not incomprehensible, to characterize the procedure ability of a product improvement prepare. Under conditions, handle capacity is the innate variety of the procedure in connection to as far as possible. The smaller the procedure variety, the better the procedure's capacity. Damaged parts will be parts that are delivered with estimations of parameters outside as far as possible. Thus, coordinate connections exist among particulars, prepare control limits, handle varieties, and item quality. The littler the procedure varieties, the better the item quality will be. Such immediate relationships , in any case, don't exist or if nothing else have not been set up in the product advancement condition.

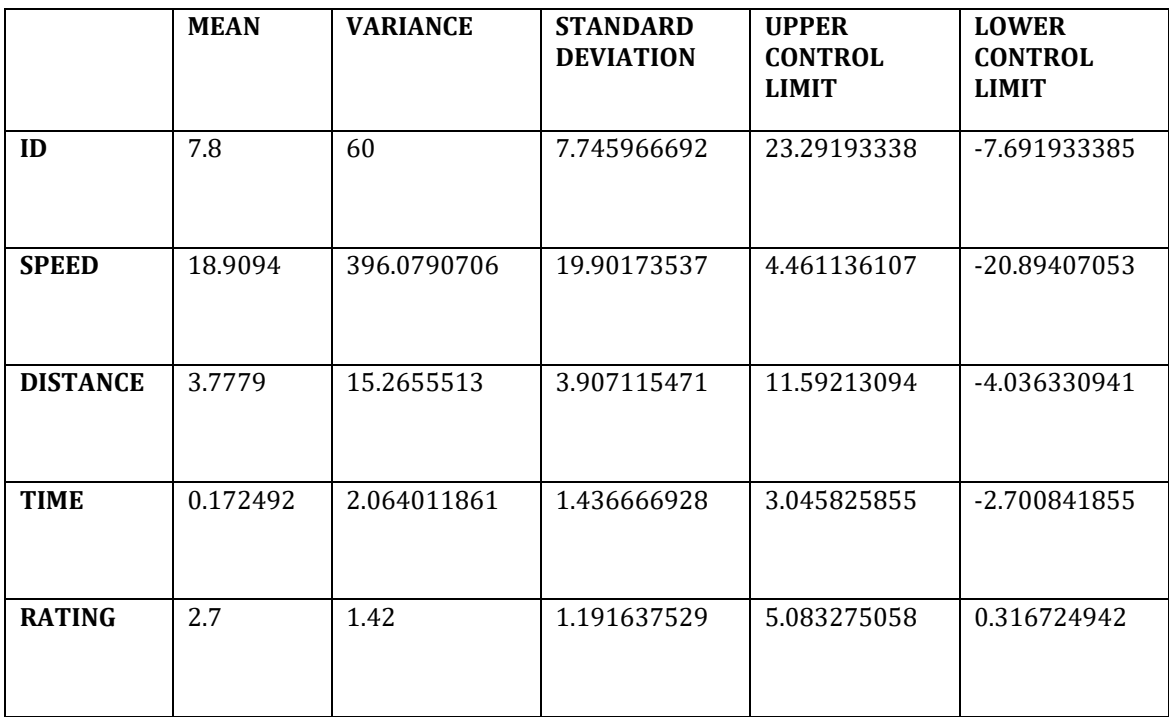

*Table 4: Control Chart Table*

## **IV. CONCLUSION**

Based on Pearson's correlation coefficient statistical inference often focuses on testing the [null hypothesis](https://en.wikipedia.org/wiki/Null_hypothesis) that the true correlation coefficient ρ is equal to 0, based on the value of the sample correlation coefficient r. It derives a [confidence](https://en.wikipedia.org/wiki/Confidence_interval)  [interval](https://en.wikipedia.org/wiki/Confidence_interval) that, on repeated sampling, has a given probability of containing ρ. Thus, the go track app is effectively analyzed using Pearson and spearman correlation and control chart.

## **V. References**

- *1. Wilcox, Rand R. (2005). Introduction to robust estimation and hypothesis testing. Academic Press.*
- *2. Devlin, Susan J; Gnanadesikan, R; Kettenring J.R. (1975). "Robust Estimation and Outlier Detection with Correlation Coefficients". Biometrika. 62 (3): 531–545. [doi:](https://en.wikipedia.org/wiki/Digital_object_identifier)[10.1093/biomet/62.3.531.](https://dx.doi.org/10.1093%2Fbiomet%2F62.3.531) [JSTOR](https://en.wikipedia.org/wiki/JSTOR) [2335508.](https://www.jstor.org/stable/2335508)*
- *3. Huber, Peter. J. (2004). Robust Statistics. Wiley.[page [needed\]](https://en.wikipedia.org/wiki/Wikipedia:Citing_sources)*
- *4. Katz., Mitchell H. (2006) Multivariable Analysis – A Practical Guide for Clinicians. 2nd Edition. Cambridge University Press. [ISBN 978-0-521-54985-1.](https://en.wikipedia.org/wiki/Special:BookSources/9780521549851) [ISBN 0-521-54985-X](https://en.wikipedia.org/wiki/Special:BookSources/052154985X) [doi:](https://en.wikipedia.org/wiki/Digital_object_identifier)[10.2277/052154985X](https://dx.doi.org/10.2277%2F052154985X)*
- *5. Hotelling, H. (1953). "New Light on the Correlation Coefficient and its Transforms". Journal of the Royal Statistical Society. Series B (Methodological). 15 (2): 193–232. [JSTOR](https://en.wikipedia.org/wiki/JSTOR) [2983768.](https://www.jstor.org/stable/2983768)*
- *6. Olkin, Ingram; Pratt,John W. (March 1958). "Unbiased Estimation of Certain Correlation Coefficients". The Annals of Mathematical Statistics. 29 (1): 201–211. [doi](https://en.wikipedia.org/wiki/Digital_object_identifier)[:10.1214/aoms/1177706717.](https://dx.doi.org/10.1214%2Faoms%2F1177706717) [JSTOR](https://en.wikipedia.org/wiki/JSTOR) [2237306..](https://www.jstor.org/stable/2237306)*

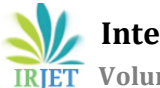

- *7. [A MATLAB Toolbox for computing Weighted Correlation Coefficients](http://www.mathworks.com/matlabcentral/fileexchange/20846)*
- *8. Nikolić, D; Muresan, RC; Feng, W; Singer, W (2012). ["Scaled correlation analysis: a better way to compute a cross](http://www.danko-nikolic.com/wp-content/uploads/2012/03/Scaled-correlation-analysis.pdf)[correlogram"](http://www.danko-nikolic.com/wp-content/uploads/2012/03/Scaled-correlation-analysis.pdf) (PDF). European Journal of Neuroscience: 1–21. [doi](https://en.wikipedia.org/wiki/Digital_object_identifier)[:10.1111/j.1460-9568.2011.07987.x.](https://dx.doi.org/10.1111%2Fj.1460-9568.2011.07987.x)*
- *9. Fulekar (Ed.), M.H. (2009) Bioinformatics: Applications in Life and Environmental Sciences, Springer (pp. 110) [ISBN 1-](https://en.wikipedia.org/wiki/Special:BookSources/1402088795) [4020-8879-5](https://en.wikipedia.org/wiki/Special:BookSources/1402088795)*
- *10. Jammalamadaka, S. Rao; SenGupta, A. (2001). [Topics in circular statistics](https://books.google.com/books?id=sKqWMGqQXQkC&printsec=frontcover&dq=Jammalamadaka+Topics+in+circular&hl=en&ei=iJ3QTe77NKL00gGdyqHoDQ&sa=X&oi=book_result&ct=result&resnum=1&ved=0CDcQ6AEwAA#v=onepage&q&f=false). New Jersey: World Scientific. p. 176. [ISBN](https://en.wikipedia.org/wiki/International_Standard_Book_Number) [981-](https://en.wikipedia.org/wiki/Special:BookSources/981-02-3778-2) [02-3778-2.](https://en.wikipedia.org/wiki/Special:BookSources/981-02-3778-2) Retrieved 2016-09-21.*